# オープンソースソフトウェアの リーディングカンパニー集

EnterpriseOSSとは、初心者から上級者まで幅広いビジネスユーザーに向けて、OSSの普及促進 活動を行うEnterpriseOSSビジネスパートナーズが開設したサイトです。オープンソースソフトウェア を安心してご利用いただけるようなサービスを提供しております。

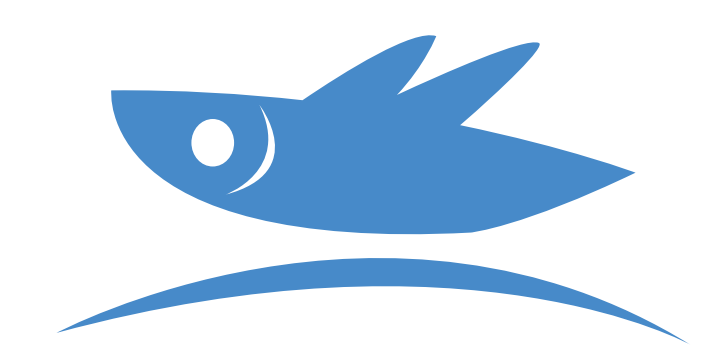

**EnterpriseOSS** 

### www.enterpriseoss.jp

#### EnterpriseOSSビジネスパートナーズと取り扱いOSS

日本唯一のMySQLに特化したMySQL ソリューションカンパニー

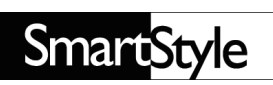

株式会社スマートスタイル **MySQL** 

PHPの総合ベンダー

www.zend.co.jp ゼンド・ジャパン株式会社

 $PHP \cdot \text{A}$ pache

ECサイト・Mobable typeの プラグインから基幹システムまで

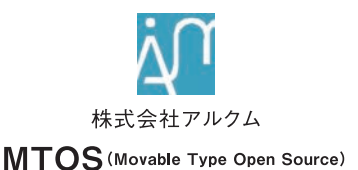

Rubvを活用したシステム構築に 関するワンストップサービス

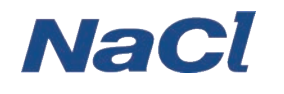

株式会社ネットワーク応用通信研究所

Ruby Ruby on Rails

Linux-HA (Heartbeat, Pacemaker, DRBD) の 認定バイナリ提供と企業向けサポートを提供する企業

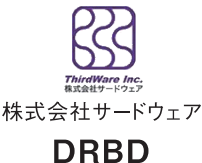

WordPress構築からサポートまで プロフェッショナルが解決します

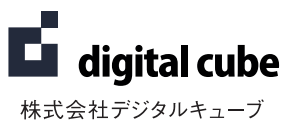

**WordPress** 

国産Linux OSベンダー

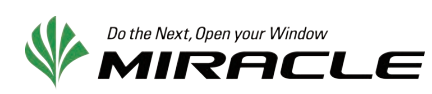

ミラクル・リナックス株式会社 CentOS·Zabbix

オープンソースソフトウェアのホスティングサービス

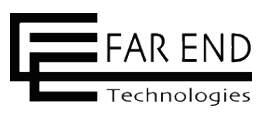

ファーエンドテクノロジー株式会社

**Redmine** 

Subvrersion開発関連ソフトウェア の販売・サービス提供

. . . . . . . . . . . . . . . . . . .

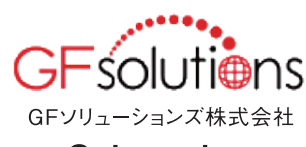

**Subversion** 

全ての取り扱いOSSの保守サポートをご購入いただけます。

## EnterpriseOSS ±l15 DSSの駆け込み寺がOPEN!

## **EnterpriseOSSとは**

OSSをビジネスで活用されている企業へ 各種サービス(コンサルティング、構築・開発、運用・保守など)を提供するサイトです。

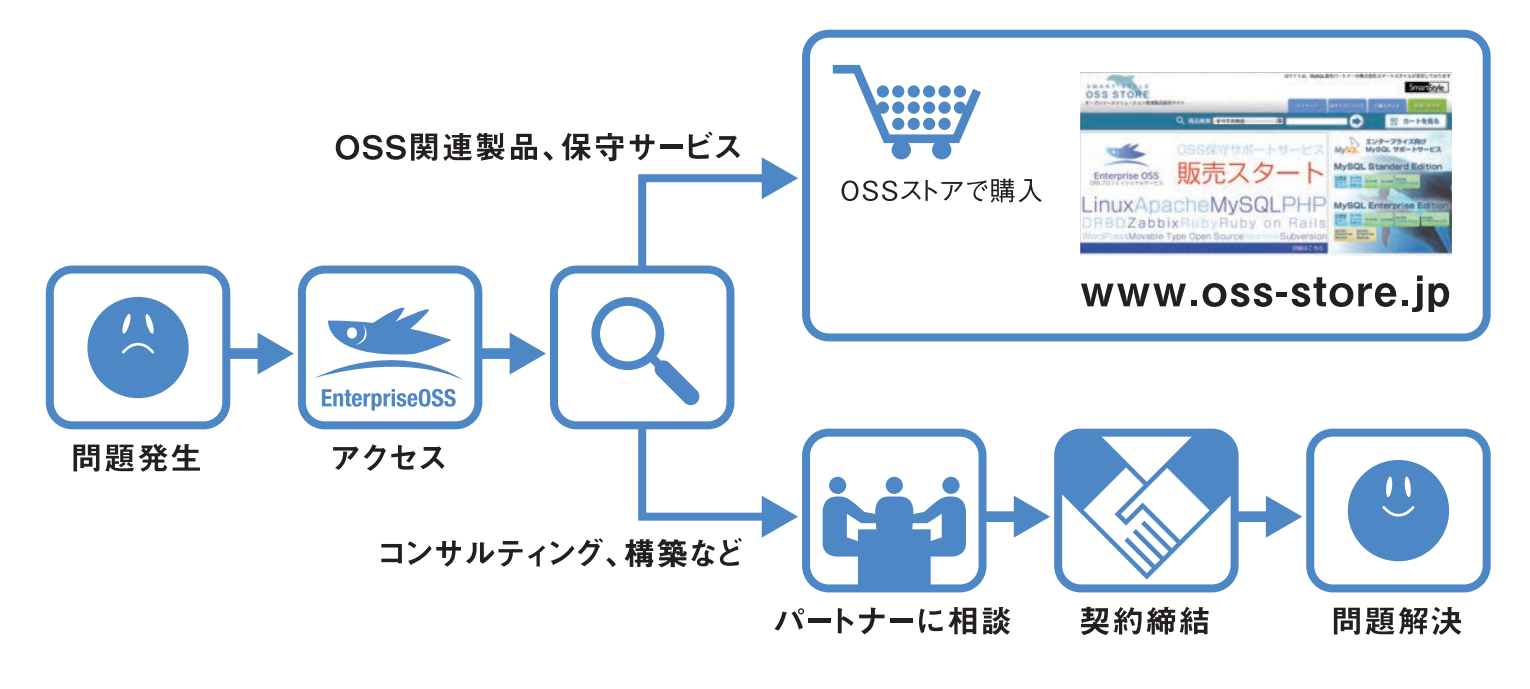

EnterpriseOSSの特徴 サービスを サービスが ハイレベル 見つけやすい 広範囲 なサービス お客様の課題や問題を解決 コンサルティング、設計、構築、 日本国内のOSSリーディングカンパニーが、 できるサービスがわかりやすく 開発、運用・保守から資格、 長年の経験と豊富な実績をもとに、お客様 教育まで、様々なサービスを のご要望に沿ったサービスを提供し、問題解 分類されています。 提供しております。 決までサポート致します。 **SDTS** 株式会社DTS 協賛パートナー紹介 株式会社インターネットイニシアティブ 事務局紹介 エンタープライズオーエスエスビジネスパートナーズ (EnterpriseOSS Business Partners) 運営組織名称 野津 和也(株式会社スマートスタイル代表取締役) 事務局長

> 副事務局長 井上 浩(株式会社ネットワーク応用通信研究所 代表取締役)

編集長 柳澤 拓郎(株式会社 DTS)

webディレクター 古村 圭加

東京都渋谷区元代々木52-5 コロムビア元代々木公園ビル4F TEL 03-5452-3033 www.enterpriseoss.jp